## **Photoshop 6 Keyboard Shortcuts**

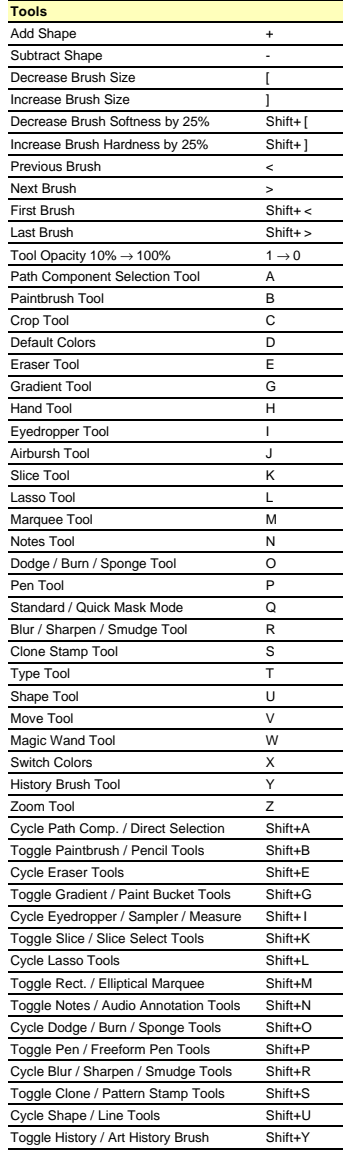

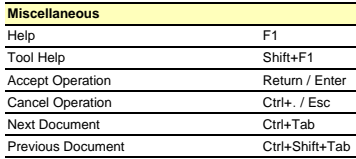

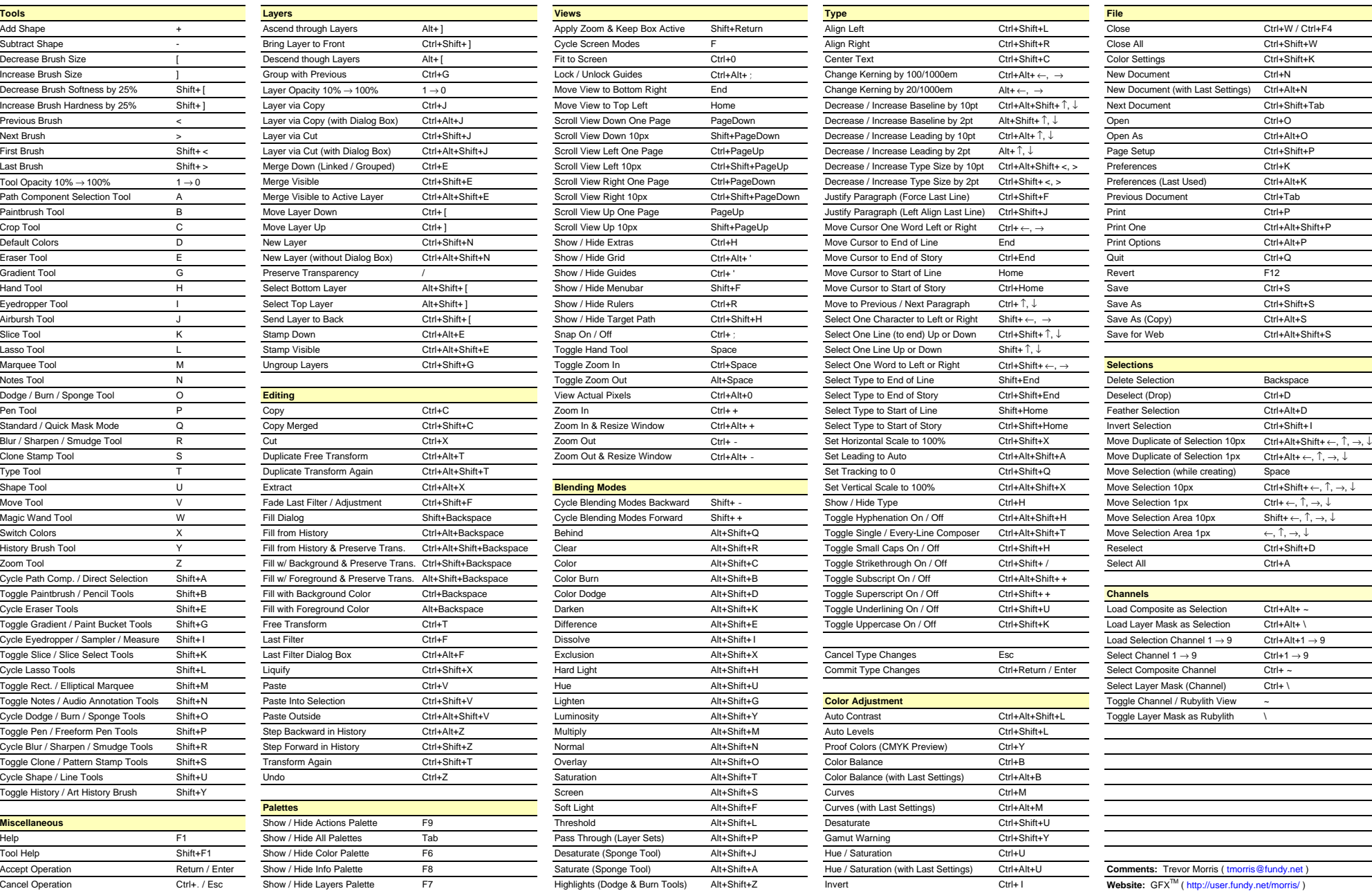

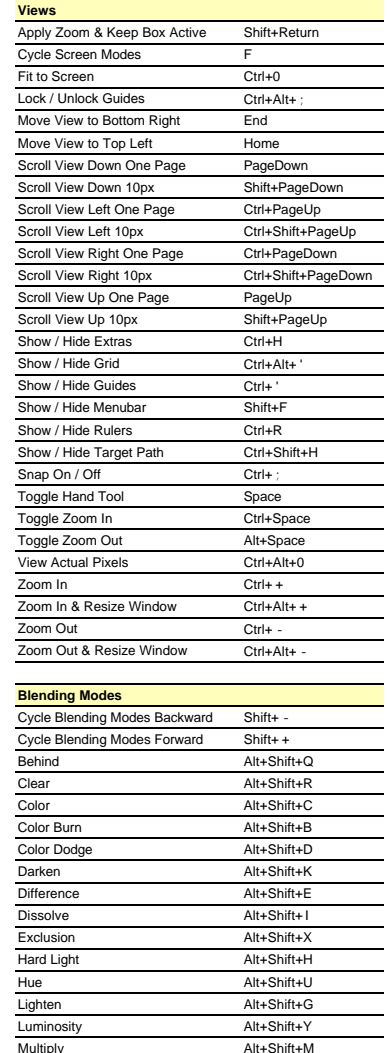

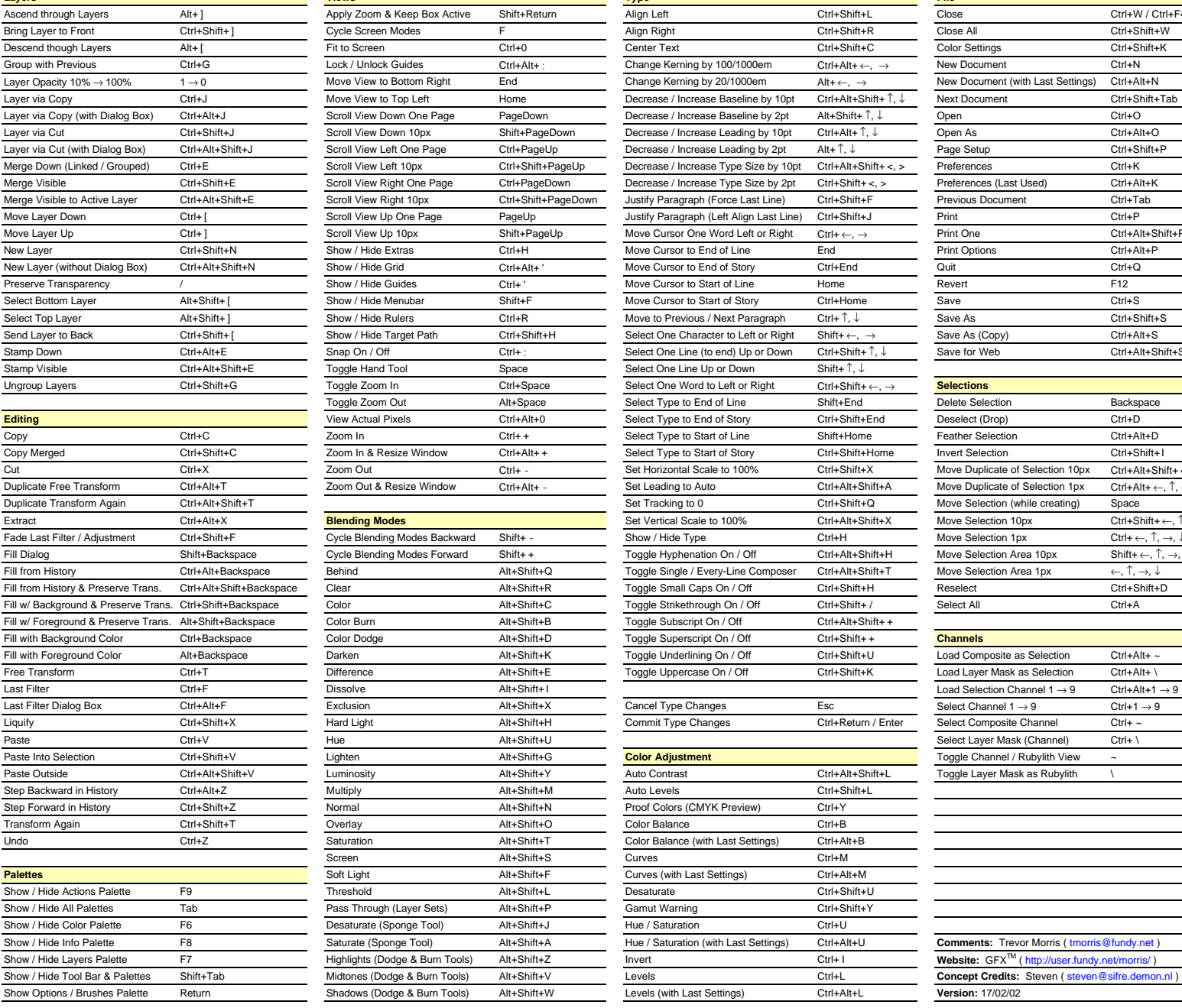

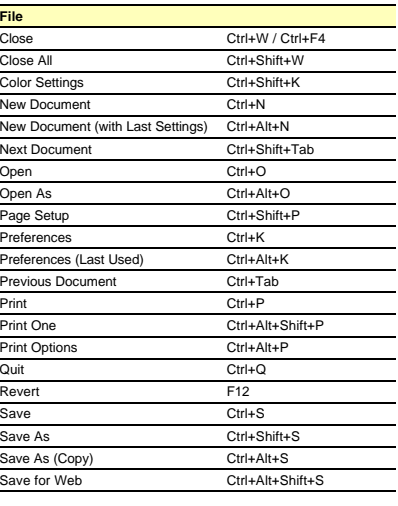

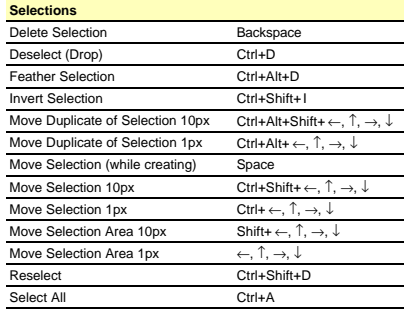

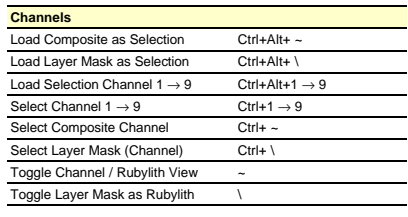

## **Photoshop 6 Keyboard Shortcuts**

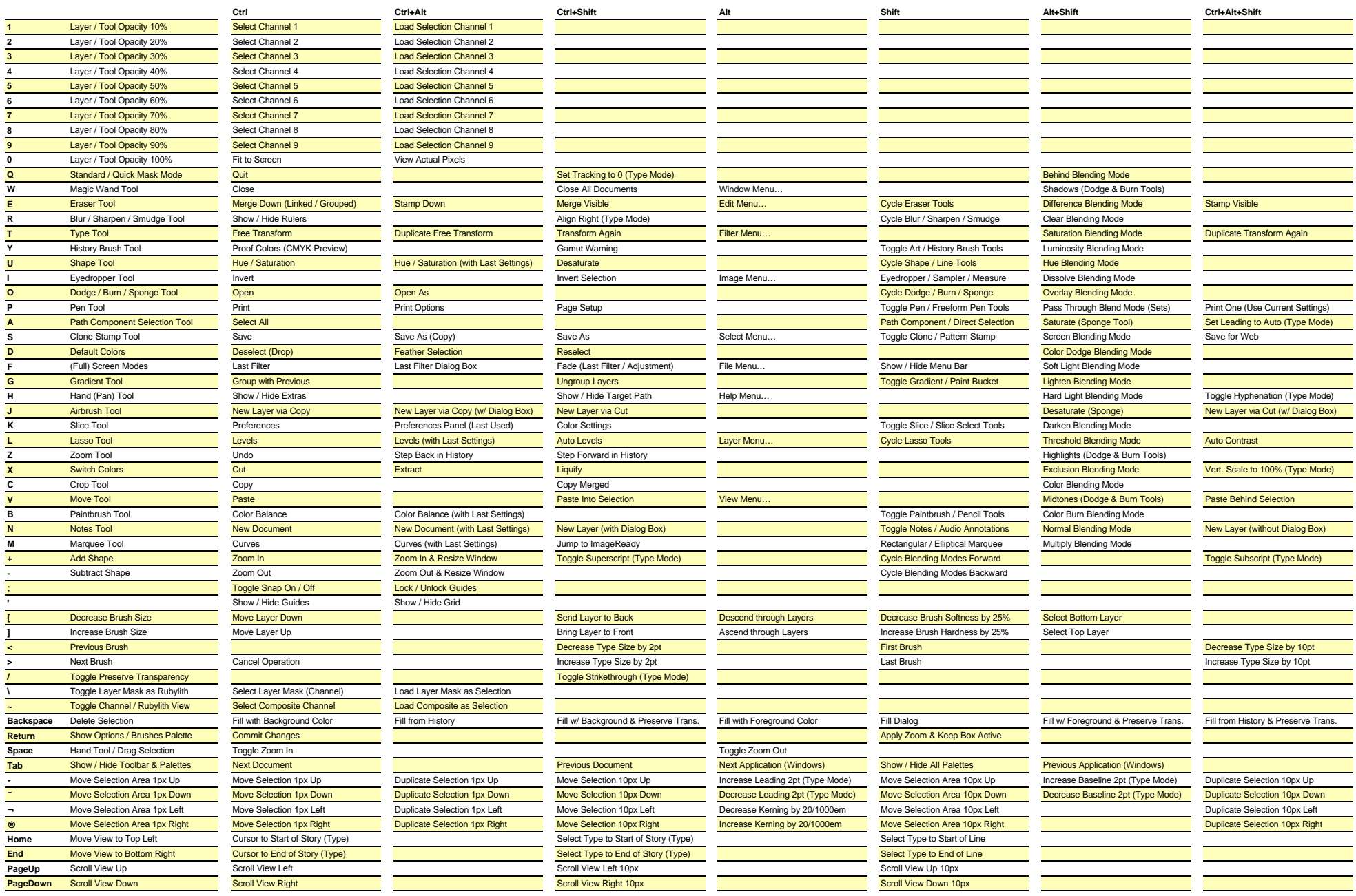